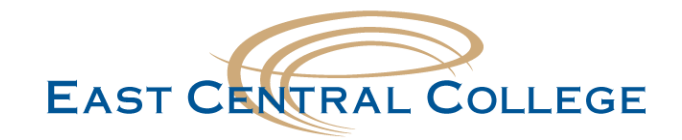

## **iOS East Central WIFI setup**

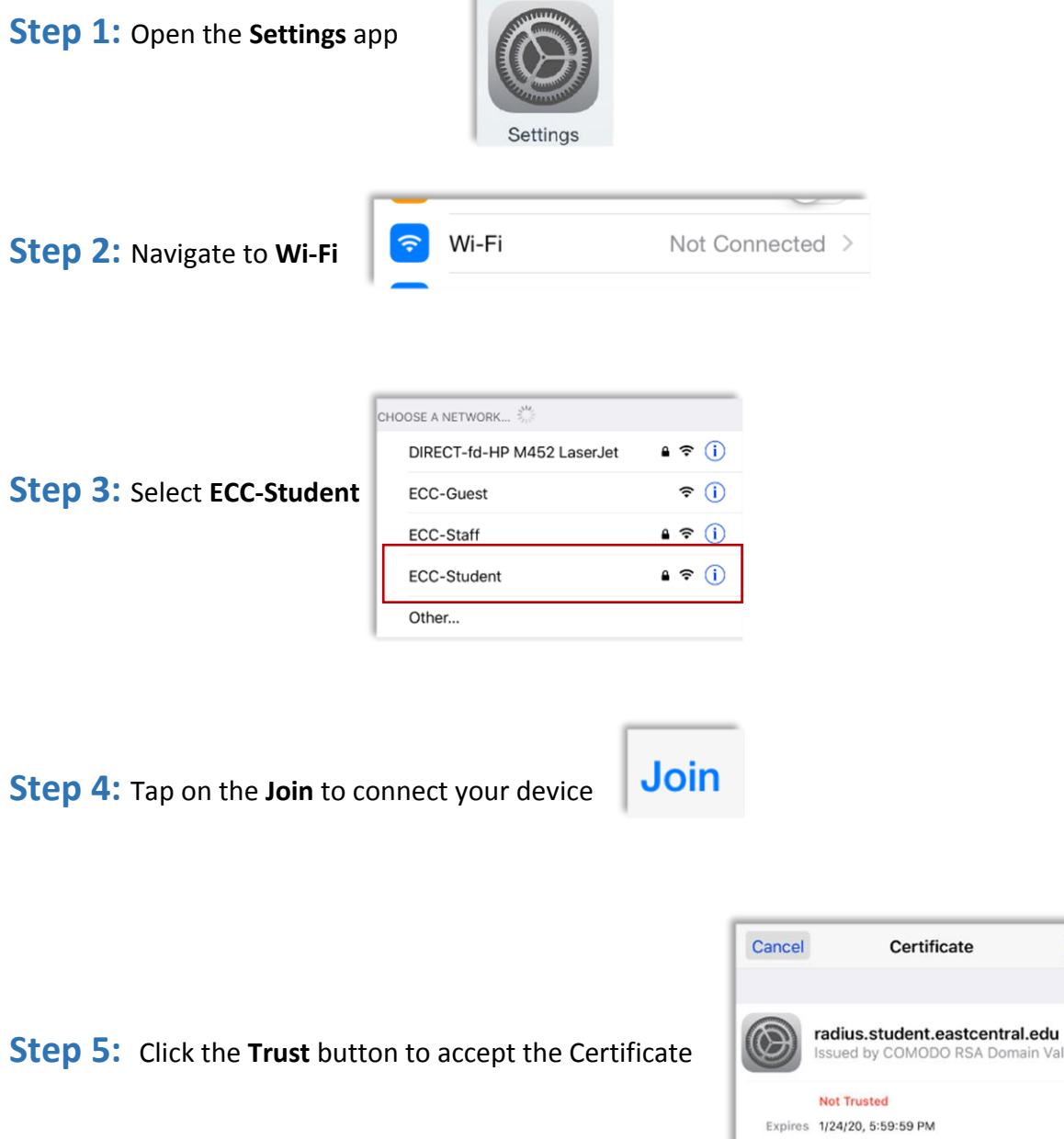

 $\overline{a}$ 

## **Didn't work for your device?**

If your problem still persists, call the IT Help Desk at 636-584-6738 or [helpdesk@eastcentral.edu](mailto:helpdesk@eastcentral.edu)

More Details

**Trust** 

Domain Validation...